$<<\frac{1}{2}$  $<<$   $>>$ 13 ISBN 9787894913852

 $,$  tushu007.com

10 ISBN 7894913855

出版时间:2005-8

页数:256

PDF

更多资源请访问:http://www.tushu007.com

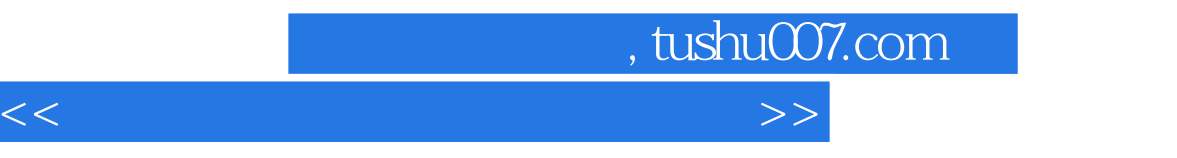

 $\overline{B}$ IOS

 $\overline{B}$ IOS

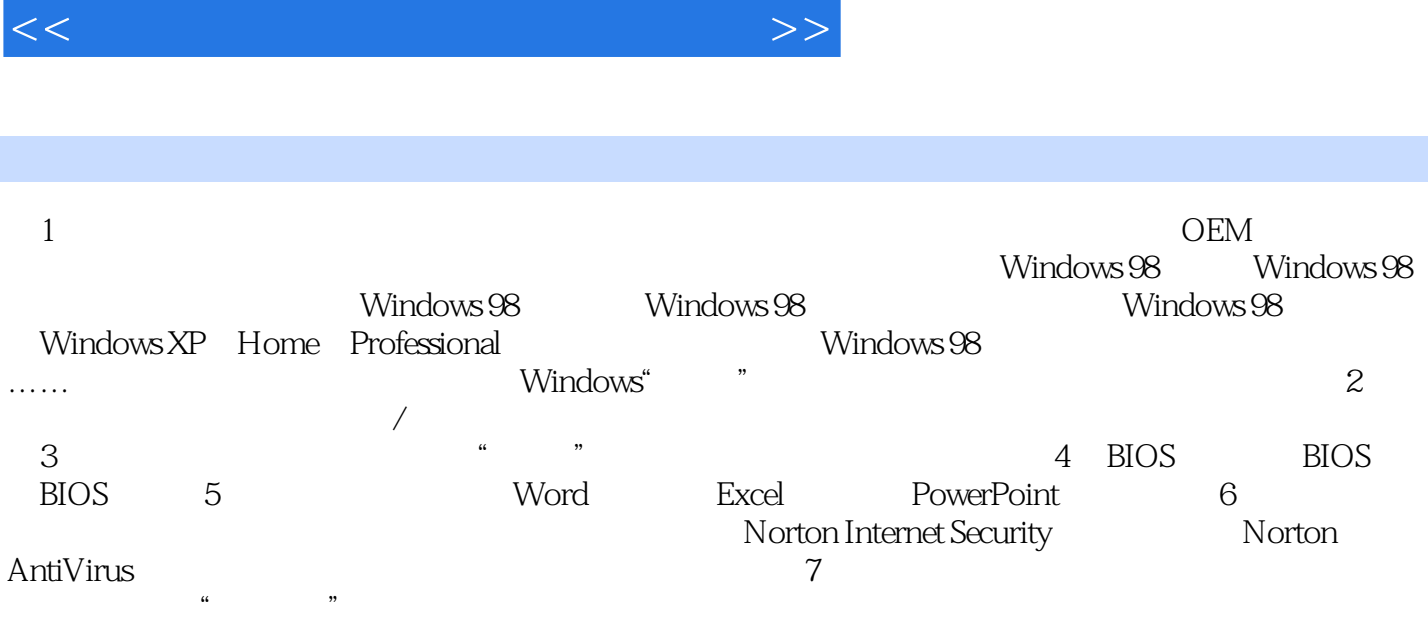

, tushu007.com

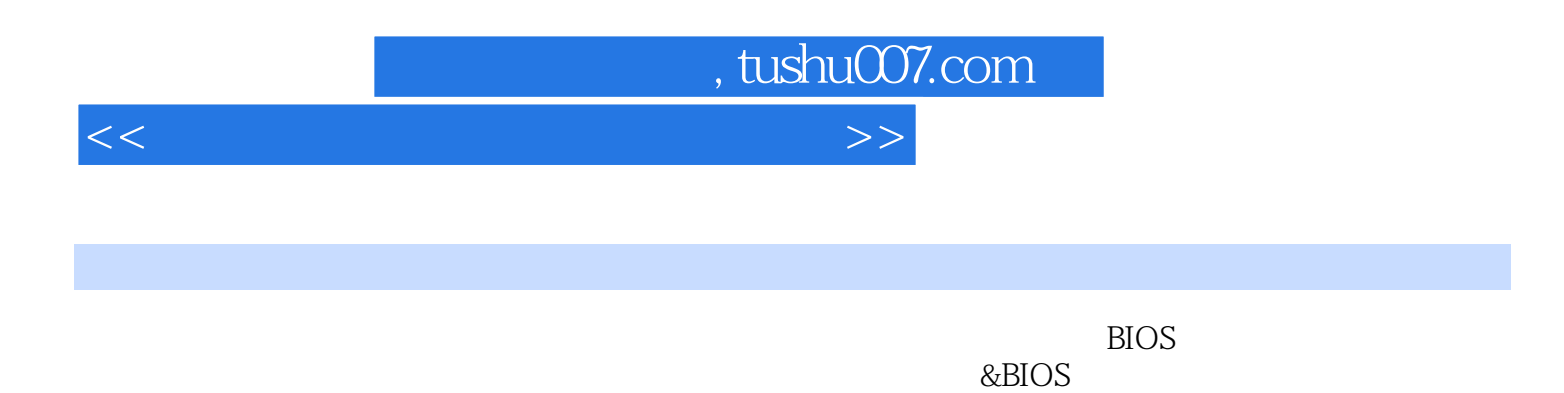

 $e$ Book

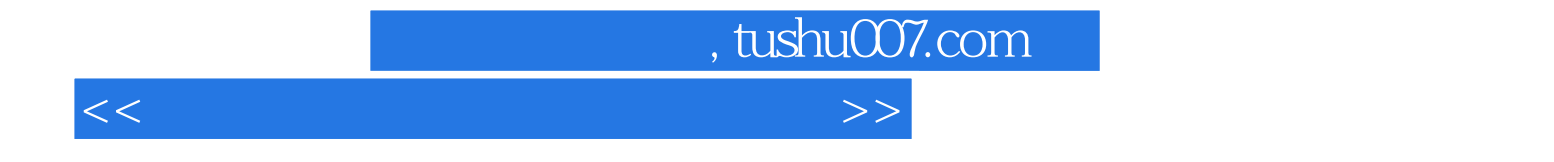

本站所提供下载的PDF图书仅提供预览和简介,请支持正版图书。

更多资源请访问:http://www.tushu007.com